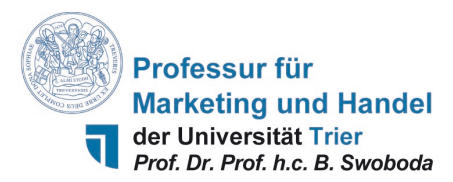

## **Vorschriften zur Gestaltung von wissenschaftlichen Arbeiten (Sp-/Fp-, Bachelor- und Masterarbeiten – Stand: 24.04.2023)**

**Vorbemerkung**: Die Professur erarbeitete Hinweise zur formalen Gestaltung wissenschaftlicher Arbeiten (angelehnt an hochwertige Zeitschriften), um deren Erstellen zu erleichtern und formale Kriterien transparent zu machen.

### **1. Hinweise zur formalen Gestaltung schriftlicher Arbeiten**

#### **1.1. Genereller Aufbau**

Jede Arbeit ist wie folgt aufzubauen:

- (1) Titelblatt
- (2) Zusammenfassung/, Abstract"
- (3) Inhaltsverzeichnis
- (4) Abkürzungsverzeichnis
- (5) Tabellenverzeichnis
- (6) Abbildungsverzeichnis
- (7) Textteil (mit durchnummerierter Gliederung)
- (8) Literaturverzeichnis
- (9) ggf. Verzeichnis der Gesprächspartner
- (10) ggf. Anhang
- (11) Schriftliche Erklärung

## **1.2. Aufbau des Titelblattes**

Das Titelblatt jeder schriftlichen Ausarbeitung enthält folgende Angaben:

- Titel der Arbeit (ggf. in darauffolgenden Zeilen auch die Gruppennummer)
- Art der Arbeit (z.B. Bachelorarbeit, Studienprojekt SS 2021)
- Name des Prüfers (i.d.R. Univ.-Professor Dr. Prof. h.c. Bernhard Swoboda)
- Name, Anschrift, Matrikel- und Telefonnummer sowie E-Mail-Adresse (ggf. aller Studierenden einer Gruppe).

# 1.3. Zusammenfassung der Arbeit ("Abstract")

Im Abstract soll dem Leser mit 150 Wörtern ein kurzer Überblick über die Inhalte gegeben werden. Er beginnt mit der zu untersuchenden Forschungsfrage, gefolgt von der theoretischen Herangehensweise zur Beantwortung dieser Forschungsfrage. Bei empirischen Arbeiten werden die verwendeten Methoden sowie die Datengrundlage erwähnt. Dann werden wesentliche Ergebnisse genannt. Die Zusammenfassung wird in deutscher und in englischer Version verfasst. Ziel dieser Zusammenfassung soll sein, den zentralen Beitrag der Arbeit herauszustellen.

# **1.4. Verzeichnisse**

Folgende Verzeichnisse sind anzulegen, ohne durchnummeriert zu werden (bei je mindestens einem Element):

- Inhaltsverzeichnis ("Content")
- Abkürzungsverzeichnis ("Abbreviations")
- Tabellenverzeichnis ("Tables")
- Abbildungsverzeichnis ("Figures")
- Literaturverzeichnis ("References")
- Verzeichnis der Gesprächspartner ("Respondents").
- Anhang ("Appendix").

Im *Inhaltsverzeichnis* sind alle genutzten Verzeichnisse aufzuführen. Innerhalb der *Inhalts-, Tabellen- und Abbildungsverzeichnisse* werden die einzelnen Elemente mit rechtsbündigen, nummerierten Seitenangaben aufgeführt. Zulässig sind nur gängige *Abkürzungen* (auch z.B., usw.), eigene Abkürzungen sind unzulässig. Das *Abkürzungsverzeichnis* enthält alle verwendeten Abkürzungen und ist alphabetisch zu ordnen. Im *Literaturverzeichnis* ist nur die zitierte Literatur enthalten. Im *Anhang* sind i.d.R. Fragebögen, Gesprächsprotokolle enthalten, keine Tabellen/Abbildungen.

### **1.5. Gliederungssystematik des Textteils**

Der Text ist dekadisch zu gliedern (z.B. 1., 1.1., 1.2., 1.3. und 2., 2.1., usw.), mit maximal vier Gliederungsebenen

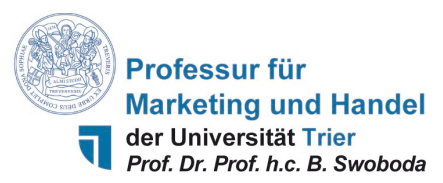

(z.B. 1.3.1.2.). Sollte sich eine tiefere Untergliederung oder Zwischenüberschriften als sinnvoll erweisen, kann nach Rücksprache mit dem Betreuer mit (1), (2), ... und kursiven Überschriften fortgefahren werden.

Die Untergliederung in einem Kapitel besteht aus mindestens zwei Punkten (z.B. im Kapitel 2. folgen mindestens 2.1. und 2.2). Zwischen 2. und 2.1. darf kein Text geschrieben werden, d.h. der Text steht immer auf der tiefsten Gliederungsebene (auch bei Abschnitten 2.1.1. und 2.1.2.). Wenn Sie erläutern wollen was im Kapitel 2 zu erwarten ist, dann ist dies im separaten Abschnitt 2.1. "Überblick" oder "Einführung" zu erwähnen.

Die Anzahl der Gliederungspunkte sollte in einem angemessenen Verhältnis zum Umfang des Textes stehen. Als Grundsatz gilt: Zu viele Überschriften zerklüften den Text und hemmen den Lesefluss, während zu wenige Überschriften den Text nur unzureichend strukturieren und ggf. nicht hinreichend den zu erwartenden Inhalt charakterisieren. Es ist auf die Konsistenz der Tiefe der Gliederung zu achten, d.h. es sollten auf der gleichen Gliederungsebene keine Abschnitte mit 5 Seiten und solche mit 2 Seiten oder weniger vorkommen.

### **1.6. Seitenumfang**

Der *Umfang der Arbeiten* beträgt i.d.R. 15-20 S. (Seminar), 30 S. oder 10.000 Wörter (BA-Arbeit, Sp-Arbeit, Fp-Arbeit) oder 50 Seiten (MA-Arbeit), inklusive Text, Abbildungen, Tabellen, exklusive Verzeichnisse (+/- 10%). Abweichungen führen zur Ablehnung der Arbeit, es sei denn sie sind mit dem Betreuer abgestimmt (autorisiert).

## **1.7. Seite einrichten und Formate**

Der *Seitenrand* beträgt links: 3 cm, rechts, oben und unten: 2,5 cm. Die Seiten vor dem Textteil (Inhalts-, Abkürzungs-, Tabellenverzeichnis, usw.) werden fortlaufend mit römischen Zahlen nummeriert. Der Textteil, das Literaturverzeichnis, usw. werden mit arabischen Zahlen durchnummeriert und beginnen mit Seite 1. Die Seitenzahlen sind unten rechts auf der jeweiligen Seite einzufügen (Layout, Abstand vom Seitenrand Fußzeile 1,5 cm).

Die Arbeit ist nach der *neuen deutschen Rechtschreibordnung oder in englischer Sprache* (konsistent British oder American English) zu verfassen. Formulierungen in der "Ich- oder Wir-Form" sind zu vermeiden, d.h., in deutscher Sprache ist in der "Dritter Person" zu formulieren. Bei englischen Texten wird dies freier gehandhabt.

Die *Schriftgröße* beträgt 12 pt im Text sowie 8 pt in den Fußnoten und Quellenangaben unter Tabellen bzw. Abbildungen. In den Tabellen und Abbildungen sowie dazugehörigen Legenden wird die Schriftart Arial 8 pt verwendet; bei in Grafikprogrammen erstellten Abbildungen sollte die Schriftgröße nach Einfügung in Word etwa Arial 8 pt entsprechen, was bei ganzseitigen Querabbildungen in PowerPoint etwa 11 bis 13 pt entspricht. Die *Schriftart* im Text sowie in den Fußnoten ist Times New Roman und der Text ist im Blocksatz zu formatieren. Die (automatische) *Silbentrennung* ist zu nutzten; die Worttrennungen sind manuell zu kontrollieren. Der *Zeilenabstand* beträgt im Text genau 18 pt (max. 36 Zeilen pro Seite) und in den Fußnoten und Quellenangaben bei Abbildungen und Tabellen "Einfach". Bei Nummerierungen/Aufzählungen sind die in diesen Hinweisen verwendeten Nummerierungs- (1., 2., etc.) oder Aufzählungszeichen (Spiegelstriche, Einzug 0,5 cm) zu wählen. Ziffern bis zwölf sind auszuschreiben.

# **1.8. Schriftliche Erklärung**

Die letzte Seite der Arbeit umfasst eine schriftliche Erklärung: "Hiermit erkläre(n) ich (wir) an Eides statt, dass ich (wir) die vorliegende [Bachelor-, Master oder sonstige Arbeit] selbstständig verfasst und keine anderen als die angegebenen Quellen und Hilfsmittel benutzt habe(n) und die aus fremden Quellen direkt oder indirekt übernommenen Gedanken als solche kenntlich gemacht habe(n). Die [Bachelor-, Master oder Diplomarbeit] habe(n) ich (wir) bisher keinem anderen Prüfungsamt in gleicher oder vergleichbarer Form vorgelegt. Sie wurde bisher auch nicht veröffentlicht. Ich (Wir) erkläre(n) mich (uns) damit einverstanden, dass die Arbeit mit Hilfe eines Plagiatserkennungsdienstes auf enthaltene Plagiate überprüft wird."

Trier, den Tag.Monat.Jahr \_\_\_\_\_\_\_\_\_\_\_\_\_\_\_\_\_\_\_\_\_\_\_\_\_\_\_\_\_\_\_\_\_\_\_\_

## (Unterschrift)

Wird die Arbeit in englischer Sprache verfasst, so ist die schriftliche Erklärung dennoch in deutscher Sprache abzufassen. Ergibt die Prüfung mit einem Plagiatsprogramm eine Übereinstimmung von mehr als 10% des Textes mit vorliegenden Aufsätzen, Büchern oder www.-Dokumenten, dann wird die Arbeit mit "mangelhaft" bewertet.

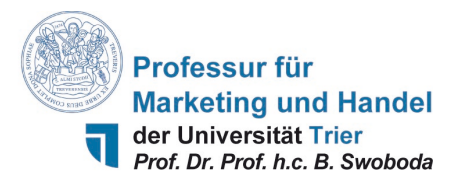

#### **1.9. Tabellen und Abbildungen**

Tabellen, Abbildungen und Formeln sind nur an entsprechender Stelle im Textteil einzufügen, durchzunummerieren und mit einer Überschrift zu versehen, sowie mit den entsprechenden Seitenzahlen im Tabellen- bzw. Abbildungsverzeichnis aufzunehmen. Im Text *davor* soll auf die jeweilige Tabelle, Abbildung oder Formel verwiesen werden (Beispiele: "Wie in den Korrelationsergebnissen in Tabelle 2 dargestellt, ist …" oder "Es liegen nur wenige Studien zu Internationalisierungsstrategien internationaler Handelsunternehmen vor (siehe Abbildung 1)."). Vor Tabellen und Abbildungen ist ein Abstand von 18 pt, dahinter von 12 pt einzuhalten. Die *Tabellen* (beinhalten immer Zahlen) sind direkt im Word-Dokument zu erstellen, wie in folgenden Beispielen, bei denen auf Schriftart und -größe, Rechts-/Linksbündigkeit des Textes/der Zahlen (Zahlen rechtsbündig, Text und Signifikanzangaben linksbündig), Linien (nur horizontale, keine vertikalen Linien) sowie Linienstärke (1 pt oben/unten, 0,5pt dazwischen), Legende, usw. zu achten ist. Werden Tabellen durch einen Seitenumbruch geteilt, ist in der unteren rechten Ecke unter der Linie die Anmerkung "Abbildung X wird fortgesetzt.", auf der folgenden Seite in der oberen linken Ecke über der Linie die Anmerkung "Abbildung X Fortsetzung." einzufügen. Wie Ergebnisse von Häufigkeiten, Korrelationen, Regressionen, Faktor-/Clusteranalysen oder Strukturgleichungsmodellen dargestellt werden, können dem Journal of Marketing entnommen werden. In Tabellen ist auf die korrekte Dezimaltrennung zu achten (in deutscher Sprache durch Kommata, in englischer Sprache durch Punkte). Achten Sie bitte bei der Darstellung von Korrelationen darauf, dass die Signifikanz (\*, \*\* oder \*\*\*) in einer gesonderten Spalte dargestellt wird, um zu gewährleisten, dass die Zahlen der Tabellen bündig stehen.

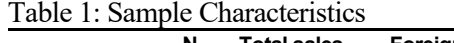

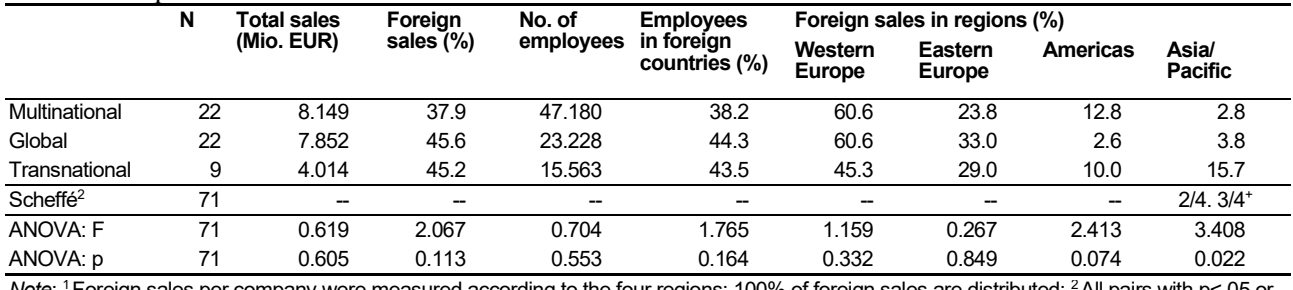

*Note*: 'Foreign sales per company were measured according to the four regions; 100% of foreign sales are distributed; <sup>∠</sup>All pairs with p<.05 o<br>† p<.01 are illustrated.

#### Table 2: Results of Correlation Tests

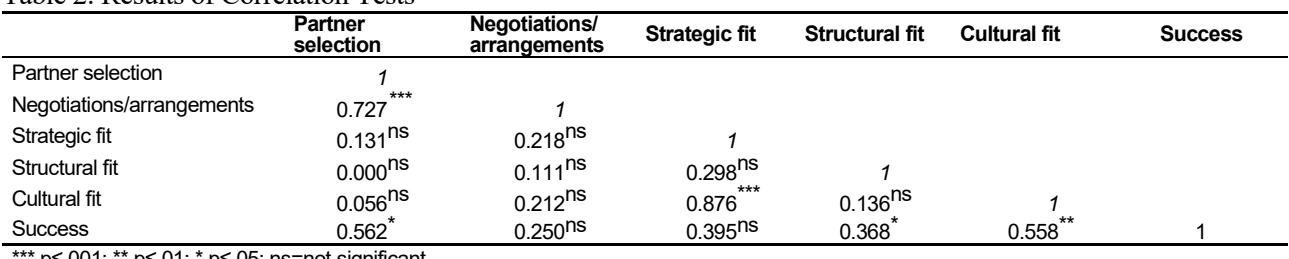

p≤.001; \*\* p≤.01; \* p≤.05; ns=not significant.

Abbildungen (d.h. Darstellungen ohne Zahlen) orientieren sich an folgenden Beispielen; im Text wird auf die Abbildung verwiesen (in PowerPoint erstellte Abbildungen sind über die Word-Funktion "Einfügen/Inhalte einfügen" in den Wordtext einzufügen und mit einem Rahmen von 0,75 pt zu versehen; nach Einfügen soll die Schriftgröße in etwa der des Textes entsprechen). Eine Quellenangabe erfolgt unterhalb der Abbildung. Spalten können in ihrer Breite angepasst werden, um den Text bestmöglich darzustellen, was besonders in Literaturrückblicken relevant ist.

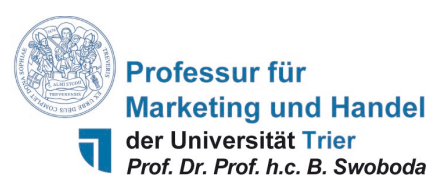

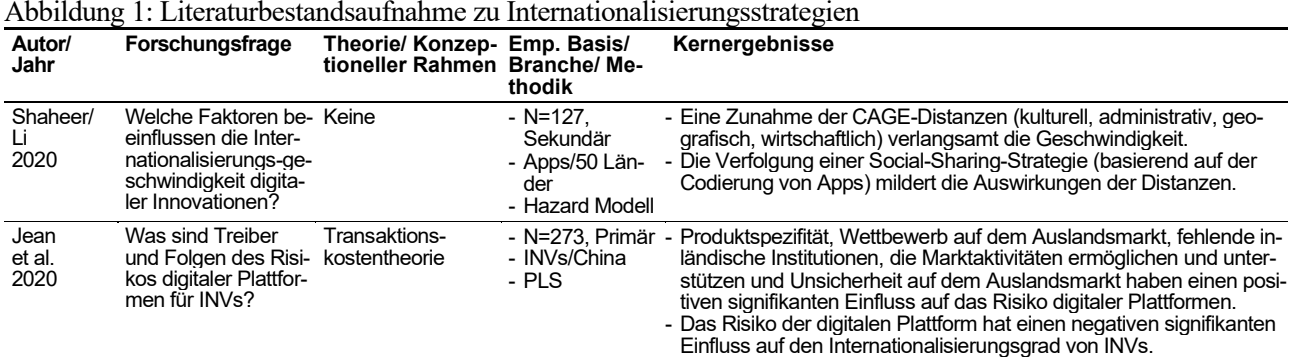

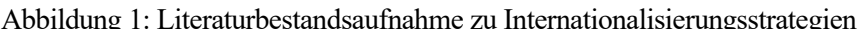

*Legende*: INV=Internationale New Ventures; PLS=Partial least squared.

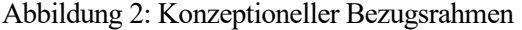

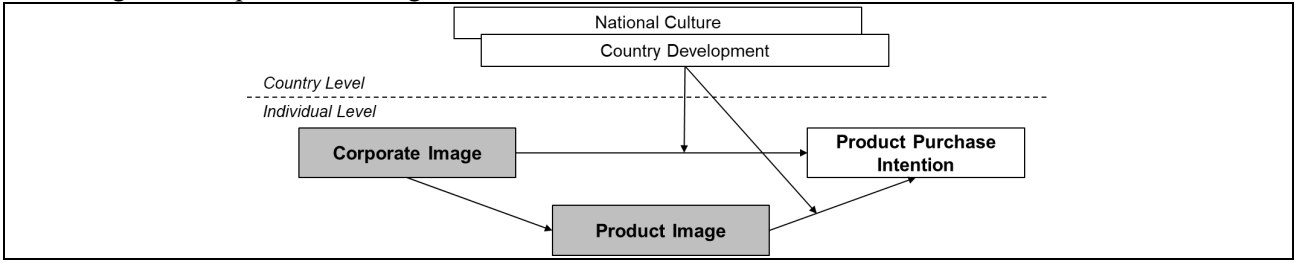

Quelle: Swoboda/Sinning 2021, 849.

Formeln sind wie folgt darzustellen, durchzunummerieren, aber i.d.R. nicht zu betiteln:

 $I_{AZj} = \frac{\sum_{i=1}^{9} A_{ij} \cdot Z_{ij}}{k_{ij}}$  $\kappa_{ij}$ (1) mit:

 $I_{AZi}$  = Index des Internationalisierungserfolgs von Unternehmen j

 $A_{ii}$  = Relevanz des Ziels i für Unternehmen j

- $Z_{ij}$  = Ausmaß der Verwirklichung von Ziel i für Unternehmen j
- $k_{ii}$  = Anzahl k der Ziele i von Unternehmen j unter der Bedingung Aij  $\neq 0$ .

### **1.10. Literatur, Zitationsweise und Referenzen**

Die Literaturbasis soll überwiegend anglo-amerikanische Quellen umfassen: 50% bei Seminararbeiten, 60% bei Bachelorarbeiten/Sp-Arbeiten und 90% bei Masterarbeiten/Fp-Arbeiten. Die Zitation folgt den Vorschriften des Journal of Marketing. Ein Zitat ist der Primärquelle und nie aus einer Sekundärquelle zu entnehmen. Internetquellen sind i.d.R. nur zulässig, wenn sie mit dem Betreuer abgesprochen wurden. Direktzitate sind mit "Anführungszeichen" zu kennzeichnen (siehe Abschnitt 1.6.).

### *(1) Zitierweise im Text*

Im Text zitierte Literaturquellen sind per Fußnote zu zitieren. Bei erstmaliger Zitation ist die vollständige Zitationsweise gemäß den Angaben in Abschnitt 1.10. (2) zu verwenden. Wird die gleiche Quelle erneut zitiert, ist die Kurzzitationsweise wie folgt zu verwenden: 1 Vgl. Swoboda et al. 2013, 449 oder 449-451 (fortlaufende Seiten) oder 449/457 (mehrere Textstellen). Hierzu korrespondiert im Text eine fortlaufende hochgestellte arabische Ziffer "<sup>16</sup>. Die Nummerierung der Fußnoten erfolgt fortlaufend für die gesamte Arbeit. Fußnoten enthalten i.d.R. nur Quellenangaben, zzgl. sparsame inhaltliche Ausführungen.Bei der Angabe mehrerer Quellen in einer Fußnote werden diese durch ein Semikolon getrennt (Beispiel: 1 Vgl. Swoboda et al. 2021, 38; Swoboda/Batton 2020, 1056.). Die Angabe der zitierten Seitenzahl ist obligatorisch, bei *sinngemäßen* Entlehnungen und bei *wörtlichen* Zitaten mit Anführungszeichen im laufenden Text, i.d.R. bei Definitionen (Beispiel: 1 Swoboda/Sinning 2021, 12). Kürzel wie f., ff. o.Ä. sind unzulässig. Im Englischen ist an Stelle von "vgl." die Abkürzung "cf." zu verwenden.

Werden Angaben verwertet, die aus einem (persönlichen/telefonischen) *Gespräch* oder einem *Schriftwechsel* resultieren, dann gilt folgende formale Struktur:

1 Angaben von Herrn Dr. Hubert Meier, Investor Relations, Xanty Electronic Components, Stuttgart, telefonisches

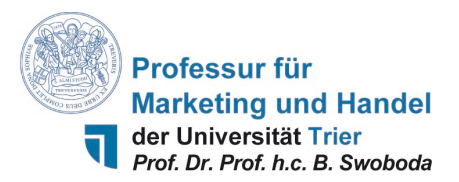

Gespräch (oder persönliches Gespräch) vom 18. Oktober 2021.

2 Angaben von Frau Evi Ali, Prokurist, Firma Fips, Berlin, Schreiben (oder E-Mail) vom 13. November 2021.

Unter Abbildungen und Tabellen ist analog zu zitieren, bei direkten Entlehnungen (Quelle: Swoboda 2015, 85.), bei sinngemäßen Entlehnungen (Quelle: i.A.a. Swoboda/Sinning 2021, 12.) und im Fall selbst erstellter Tabellen bzw. Abbildungen (Quelle: eigene Darstellung.).

### *(2) Angabe der genutzten Quellen im Literaturverzeichnis*

Im Literaturverzeichnis sind alle zitierten Quellen in alphabetischer Reihenfolge aufzuführen. Die zweite Zeile jeder Quellenangabe ist um 0,5 cm eingerückt. Die folgende Zitation ist einzuhalten.

Bei Aufsätzen in *Zeitschriften* und *Zeitungen* (analog bei Konferenzbeiträgen, unveröffentlichten Studien, Arbeitspapieren) folgen nach dem Namen des Autors (bzw. der Autoren) das Erscheinungsjahr, der Titel des Beitrags, der Name der Zeitschrift, der Jahrgang, die Heftnummer sowie zuletzt die Seitenzahlen des Beitrags:

- Swoboda, Bernhard, Amelie Winters, and Nils Fränzel (2021), "How Online Trust and Online Brand Equity Translate Online- and Omni-Channel-Specific Instruments into Repurchase Intentions," *Marketing ZFP – Journal of Research and Management*, 43 (1-2), 37-53.
- Swoboda, Bernhard and Carolina Sinning (2020), "How Country Development and National Culture Affect the Paths of Perceived Brand Globalness to Consumer Behavior Across Nations," *Journal of Business Research*, 118 (September), 58-73.

Bei *selbstständigen Büchern* und *Schriften* folgen nach dem Namen des Autors (der Autoren) das Erscheinungsjahr, der Titel, der Verlagsort sowie zuletzt der Verlagsname:

- Swoboda, Bernhard und Rolf Weiber (2013), *Grundlagen betrieblicher Leistungsprozesse: Marketing, Innovation, Produktion, Logistik und Beschaffung*, München: Vahlen.
- Swoboda, Bernhard, Hanna Schramm-Klein und Tilo Halaszovich (2022), *Internationales Marketing. Going and Being International*, 4. Aufl., München: Vahlen.

Bei Beiträgen in *Sammelwerken* erfolgen zunächst die Angaben zum Beitrag in Form von Name des Autors/der Autoren, Erscheinungsjahr, Titel und dann die Angaben zum Herausgeberwerk in Form von Titel, Nach- und Vorname der Autoren mit dem Zusatz "Hrsg.", Verlagsort, Verlagsname und Seitenangabe im Herausgeberwerk:

Swoboda, Bernhard und Amelie Winters (2020), "Management von Handelsunternehmen in einer digitalen Zukunft," in *Marketing Weiterdenken*, M. Bruhn, C. Burmann und M. Kirchgeorg, Hrsg., 2. Aufl., Berlin: Springer, 196-214.

Die Zitation von Internetseiten ist zu vermeiden, aber falls mit dem Betreuer abgesprochen, soll der Name des Autors, das Erscheinungsjahr, der Titel, das Datum des Zugriffs sowie der Domainname angegeben werden: Smith, Julie (2004), "I am a Marketer," (26.06.2004), Internetdomain: http://www.marketingschool.com.

# *Besondere Hinweise:*

- Bei mehr als einem *Erscheinungsort* ist die Nennung des 1. Ortes mit dem Vermerk u.a. vorzunehmen.
- Wird eine Quelle erneut zitiert, so ist die Quelle erneut als Fußnote einzufügen –Bezeichnungen wie "Ebenda" sind unzulässig.
- Kann kein *Erscheinungsort* angegeben werden, so ist der Vermerk o.O. (= ohne Ort), bei fehlendem *Verfasser*  ist der Vermerk o.V. (= ohne Verfasser); bei fehlendem *Erscheinungsjahrgang* ist der Vermerk o.Jg. (= ohne Jahrgang) und bei fehlendem *Erscheinungsjahr* ist der Vermerk o.J. (= ohne Jahr) zu verwenden.
- Sind an einer Publikation drei oder mehr Autoren beteiligt, so wird in der Kurzzitation nur der erste Autor genannt und mit dem Vermerk "et al." ergänzt.
- Achten Sie auf einen kompakten Schreibstil (ohne verschachtelte Sätze), wie in englischer Sprache zu finden. Als Faustregel gilt: Hat ein Satz mehr als zwei Zeilen, mehr als 30 Worte und mehr als zwei Kommata, dann sind zwei Sätze zu formulieren. Die Argumentation wird stringenter; der Kerngedanke wird präziser.

# **1.11. Abgabe der Arbeit**

Die Arbeiten sind – neben den Vorgaben bzgl. der Papierform des HPA – auch in elektronischer Form auf CD-

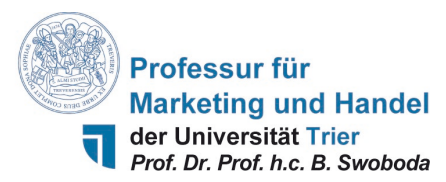

ROM oder USB-Stick abzugeben (d.h. im elektronischen Ordner: die eigentliche Arbeit als Word- und PDF Dokumentsowie alle Abbildungen im MS PowerPoint Format; in einem zweiten Ordner: die komplette genutzte Literatur (ohne Bücher) im PDF-Format, abgespeichert nach folgendem Format "Erscheinungsjahr - Autor1 Autor2 Autor3 - Titel"; in einem dritten Ordner: den/die Datensätze, Berechnungsoutputs wie bspw. bei SPSS im .spo Format oder PLS im .csv Format sowie sonstige Dateien). Die Papierform umfasst:

- bei Sp-, Fp-, Seminararbeiten die vollständige Arbeit einseitig ausgedruckt mit Heftstreifen in zweifacher Ausführung.
- bei BA-/MA-Abschlussarbeiten die vollständige Arbeit dreifach in gebundener Form einseitig ausgedruckt (Abgabe beim HPA).

### **2. Hinweise zur inhaltlichen Erstellung wissenschaftlicher Arbeiten**

**Vorbemerkung**: Folgendes soll bei der inhaltlichen Erstellung jeder wissenschaftlichen Arbeit an der Professur für Marketing und Handel helfen. Zudem soll die Betreuung erleichtert werden, da es Standardschritte sind, welche die in Punkt 1 gemachten Angaben ergänzen. Es ist sinnvoll sich den Aufbau von Beiträgen im Journal of Marketing anzuschauen. Zur allgemeinen Einführung in die Methodik des wissenschaftlichen Arbeitens wird empfohlen: Theisen, Manuel R. (2021), "Wissenschaftliches Arbeiten," 18. Aufl., München: Vahlen.

#### **2.1. Thema**

Ihr Thema wird Ihnen (i.d.R. inklusive einer grundlegenden Literatur) vorgegeben. Dazu werden zu Beginn eines jeden Semesters Themen ausgeschrieben, auf die Sie sich bewerben können. In Absprache können Sie Themen vorschlagen. Praktische/fallstudiengestützte Arbeiten müssen auch einen wissenschaftlichen Anspruch erfüllen, bspw. ist eine literaturgestützte Einordnung der Thematik unerlässlich. Die bloße Anwendung bekannter Forschung auf neue Kontexte (z.B. spezifische Unternehmen) ist von geringerem Potential. Das Notenpotenzial rein theoretischer oder konzeptioneller Arbeiten ist im Vergleich zu empirischen/quantitativen Arbeiten geringer.

#### **2.2. Literaturbestandsaufnahme**

Jede Arbeit beinhaltet eine Literaturbestandsaufnahme zum Kernthema und zu verwandten Themengebieten. Grundsätzlich gilt: Es gibt praktisch nichts, was nicht schon ähnlich aufgegriffen wurde. In einer BA-Arbeit umfasst die Literaturbestandsaufnahme mindestens zwölf, in einer MA-Arbeit 24 Zeitschriftenaufsätze renommierter Journals. Diese sind nach dem Muster der folgenden Abbildung aufzubereiten, was Ihnen dabei hilft, einen Überblick über die theoretische Basis, die empirische und methodische Basis sowie die Kernergebnisse zu Ihrem Thema zu erkennen. Auf dieser Literatur basiert Ihre Forschungsfrage und letztlich Ihre Studie.

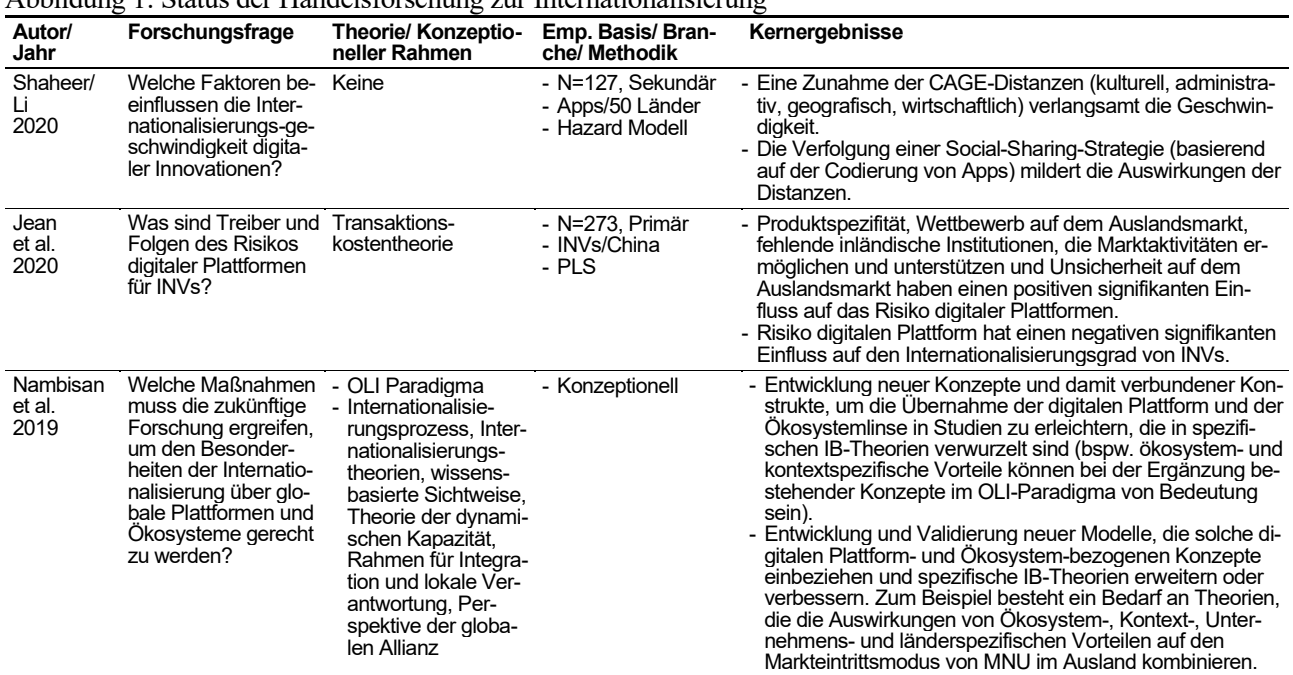

Abbildung 1: Status der Handelsforschung zur Internationalisierung

*Legende*: INV=Internationale New Ventures; OLI=Ownership, Location, und Internationalization; PLS=Partial Least Squares.

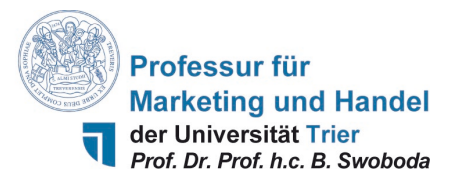

Die Güte von Quellen ist mittels des VHB-JOURQUAL-Ranking des Verbandes der Hochschullehrer für BWL (https://vhbonline.org/vhb4you/vhb-jourqual/vhb-jourqual-3/gesamtliste) zu beurteilen. Hierin sind Zeitschriften mit einem A+ Rating die qualitativ Hochwertigsten, gefolgt von Zeitschriften mit einem A, B, C und D Rating. Hier sind nicht alle, aber die wesentlichen rd. 1000 BWL-relevanten Zeitschriften erfasst. Ihre Literatursuche erfolgt analog zu dem Ranking und für die Literaturbestandsaufnahme dürfen Beiträge aus Zeitschriften mit einem schlechteren Rating als B nur nach Rücksprache mit dem Betreuer verwendet werden. Es kann zwar nicht grundsätzlich davon ausgegangen werden, dass solche Zeitschriften zwangsläufig qualitativ schlechtere Beiträge publizieren, jedoch ist die Wahrscheinlichkeit einen guten Artikel in einem höher gerankten Journal zu finden größer.

Zu den Themen in Seminaren, Abschlussarbeiten und Gruppenarbeiten wird Ihnen i.d.R. grundlegende Literatur als Orientierungshilfe angeboten. An dieser können Sie sich orientieren, so an den dort zitierten Quellen.

## **2.3. Datenbanksuche**

Zur Schlagwortsuche empfehlen wir Google Scholar, wobei gefundene Artikel direkt über den Link "UBT Volltext" gelesen werden können und der direkte Import der Quellenangaben in Citavi über die Schaltfläche "In BibTeX importieren" ermöglicht wird. Zur Recherche von bereits vorliegenden Quellen empfehlen wir die Nutzung der elektronischen Zeitschriftenbibliothek. Sie können dadurch direkt über das Universitätsnetz auf die elektronischen Zeitschriften zugreifen unter <http://www.uni-trier.de/index.php?id=2946> oder auch extern, indem Sie sich den VPN-Client installieren. Unter [http://www.uni-trier.de/index.php?id=30830.](http://www.uni-trier.de/index.php?id=30830) erhalten Sie weitere Informationen. Beachten Sie ferner die Literaturverzeichnisse der Ihnen vorliegenden Beiträge.

Den Zugang zu einem bestimmten Journal erhalten Sie über die elektronische Zeitschriftenbibliothek. Geben Sie dort im Suchfeld den Namen der Zeitschrift ein, z.B. Journal of Marketing. Wenn Sie das Suchergebnis verfolgen, dann gelangen Sie zur Suchmaschine EBSCOhost, in der Sie die Themen der gesuchten Zeitschrift einsehen und ggf. die Artikel direkt lesen können. Sollte eine Zeitschrift nicht elektronisch verfügbar sein, dann steht diese i.d.R. in Papierform in der Universitätsbibliothek zur Verfügung. Der Standort dieser Zeitschrift kann dann über den TRi-CAT ermittelt werden. Sollte auch dies nicht der Fall sein, kann der Aufsatz per Fernleihe bestellt werden.

### **2.4. Betreuung**

Nach der Vorstellung der Themen (i.d.R. durch Professor Swoboda) und Überreichung der Basisliteratur basiert jeder folgende Betreuungstermin auf Ihrem Erkenntniszuwachs. Bereits zur Folgesprechstunde bringen Sie eine Grobgliederung und die Literaturbestandsaufnahme mit, damit der Betreuer einschätzen kann, wie weit Ihre Kenntnis ist. Wir empfehlen diese Sprechstunde unmittelbar nach der Themenvergabe wahrzunehmen; unsere Erfahrung zeigt, dass Studierende, die zwei Monate nach Themenvergabe noch nicht in Sprechstunden waren i.d.R. deutlich schlechtere Ergebnisse erzielen als solche, die sich regelmäßig mit dem Thema beschäftigen. In den Folgesprechstunden stellen Sie ggf. den konzeptionellen Bezugsrahmen vor, diskutieren Hypothesen usw.

### **2.5. Aufbau von Arbeiten**

Der generelle Aufbau einer wissenschaftlichen Arbeit variiert, ist aber in führenden Zeitschriften ähnlich: erstens bei empirischen Arbeiten, zweitens bei "Literature Reviews" und drittens bei konzeptionellen/theoretischen Arbeiten. Nachfolgend wird zunächst der Aufbau einer empirischen Arbeit illustriert, und zwar anhand einer konkreten Publikation der Professur für Marketing und Handel, bevor ebenso anhand einer anderen Publikation der Aufbau eines "Literature Reviews" verdeutlicht wird. Beide können von der Homepage als PDF ergänzend heruntergeladen werden. Arbeiten, die sich nur mit Theorien (ohne Empirie) beschäftigen, werden an der Professur i.d.R. nicht erstellt. Konzeptionelle Arbeiten (sachlogische Argumentationen mit anschließendem Fallbeispiel) werden nicht erläutert, können aber ebenfalls als PDF heruntergeladen werden.

### *(1) Aufbau empirischer Arbeiten*

Eine empirische Arbeit besteht i.d.R. aus folgenden Kapiteln (zu Verzeichnissen etc. siehe Punkt 1 oben):

# Abstract

- 1. Einleitung ("Introduction")
- 2. Begriffliche Abgrenzung und Literaturbestandsaufnahme ("Definitions and Literature Review")
- 3. Konzeptioneller Rahmen und Hypothesen ("Theoretical Framework and Hypothesis")

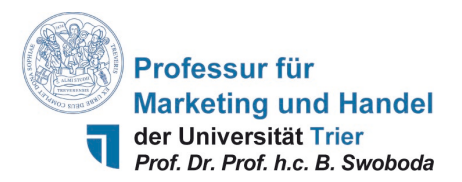

- 4. Empirische Studie ("Empirical Study")
- 5. Diskussion der Ergebnisse ("Discussion and Implications")
- 6. Limitationen und Forschungsausblick ("Limitations and Further Research")

### *Abstract (<150 Wörter)*

Der Arbeit ist ein Abstract vorangestellt (in deutscher und in englischer Sprache). Dessen Funktion ist dreigeteilt: (1) Was ist der Stand der Forschung zum Thema und welche Forschungslücke adressiert die Arbeit, (2) wie war die (ggf. innovative) Methodik/Empirie, die (3) zu welchen (ggf. überraschenden) Kernergebnissen führte und welche Implikationen resultieren hieraus für Forschung und Praxis. Denken Sie daran, dass bei Zeitschriftenbeiträgen dieser Abstract darüber entscheidet, ob sich ein Leser diesen Beitrag genauer anschaut. Wie in den meisten Zeitschriften ist Ihr Abstract < 150 Worte lang. Folgendes Beispiel zum Beitrag "The importance of retail brand equity and store accessibility for store loyalty in local competition " verdeutlicht die drei o.g. Punkte (in diesem Beitrag finden Sie auch einen weiteren idealtypischen Aufbau der Einleitung):

Multinational corporations (MNCs) are perceived as global brands with advantages in influencing consumer behavior. However, whether the advantages of perceived brand globalness (PBG) hold across nations or depend on country-specific context factors remains unknown. To examine this issue, this study applies accessibility-diagnosticity theory and multilevel structural equation modeling to study the paths from PBG to repurchase intention and identify important country-specific moderators. The results rely on hierarchical data from 22,055 consumer evaluations of an MNC in 31 countries and underline indirect-only paths from PBG to repurchase intention through functional and psychological value. However, the paths change with the degree of country development and national culture. Country development weakens, whereas the degree of embeddedness, mastery, and hierarchy strengthen the PBG-value links. The moderations differ in strength. MNCs must choose certain levers to effectively manage PBG. This study makes corresponding suggestions and contributes to research concerning cross-national brand management.

### *1. Einleitung ("Introduction")*

Die Einleitung motiviert zum Weiterlesen und konkretisiert die Problemstellung in (grob) fünf Schritten. Sie umfasst bei einer Arbeit mit 50 Seiten ca. 2-3 Seiten (kürzere Arbeiten entsprechend kürzer).

(1) Zunächst soll die **wissenschaftliche und die praktische Relevanz** des Themas herausgearbeitet werden. Was macht das Thema so reizvoll? Hier sollen bereits die zwei/drei führenden Forscher/Beiträge zitiert werden und die Bedeutung Ihres Fokus hervorgehoben werden.

(2) Wie ist der **Stand der Forschung?** Ein kurzer Überblick über den Forschungsstand (vollständiger, wenn kein separater Literaturreview erfolgt); mit dem Ziel Ihre Forschungsfragen abzuleiten. Deuten Sie ggf. hier oder in (1) das Verständnis der zentralen Begrifflichkeiten an, so dass der Leser weiß, worüber Sie reden.

(3) Was sind die **konkreten Ziele Ihrer Arbeit/Studie?** Formulieren Sie zwei/drei Forschungsfragen, die Sie immer wieder aufgreifen, so im tiefen Literaturreview im 2. Kapitel oder bei der Ergebnisdiskussion.

(4) Was ist der **Forschungsbeitrag der Analyse**, d.h., was bringt die Beantwortung der Forschungsziele bzgl. der Erweiterung bestehender Studien? Die "Contributions" liegen nicht darin, dass ein bekanntes Thema auf einen neuen Kontext übertragen wird! Behandeln Sie den Forschungsbeitrag möglichst genau.

(5) Die Einleitung endet mit einer Beschreibung der Vorgehensweise/Aufbau der Studie.

### *2. Begriffliche Abgrenzung und Literaturbestandsaufnahme ("Definitions and Literature Review")*

Dieser Teil enthält zunächst die Definition der zentralen Begrifflichkeiten und sodann "den State-of-the-Art" der bisherigen Forschung: In diesem Kapitel werden zunächst alle im Titel enthaltenen Begriffe kompakt definiert, so nicht schon geschehen (ggf. auch in Abgrenzung zu darüber hinausgehenden Begriffen). Das Ziel ist es zu verdeutlichen, welchem der etablierten Autoren gefolgt wird und warum. Es folgt die Literaturbestandsaufnahme (nach obigem Muster). Am Anfang machen Sie deutlich, wie Sie die Literatur suchten, auch um ein systematisches Vorgehen zu dokumentieren. Sodann beschreiben Sie die Beiträge und Dissertationen/Habilitationen (keine Lehrbücher), die exakt Ihr Thema behandeln, v.a. um den Forschungsstand zu dokumentieren und Ihre Forschungsfragen zu stützen. Sie erhalten hier auch Einblicke in die bei Ihrem Thema genutzten Theorien, empirischen Herangehensweisen und Kernergebnisse. Sie "setzen" auf diesen Erkenntnissen auf.

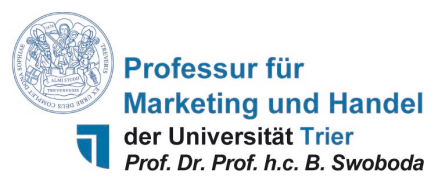

# *3. Konzeptioneller Rahmen und Hypothesen ("Theoretical Framework and Hypothesis")*

*Theorie und Bezugsrahmen:* Die relevanten Theorien zur Erklärung der Forschungsfragen werden kurz aufgegriffen, wobei Sie mit zwei/drei Sätzen die Theoriewahl begründen (bzgl. Ihrer Forschungsfragen und ggf. Abgrenzung zu anderen Theorien). Dann folgt eine kurze *Herleitung des konzeptionellen Rahmens,* i.d.R. zwei Sätze, welche den konzeptionellen Bezugsrahmen ("Theoretical Framework") erläutern, d.h., die Wirkungsbeziehungen. Sodann folgt eine kurze Beschreibung der genutzten Theorien im Hinblick auf Ihren Beitrag in Ihrem konzeptionellen Bezugsrahmen (welche Beziehungen erläutert welche Theorie). Da die Theorien i.d.R. bekannt sind, ist eine seitenlange Beschreibung unnötig; der Beitrag der Theorie zu Ihrem Bezugsrahmen ist essenziell.

*Hypothesen*: Anschließend werden für jede Wirkungsbeziehung im Bezugsrahmen Hypothesen formuliert bzw. deduziert. Versuchen Sie bei jeder Hypothese zunächst theoriebasiert und dann basierend auf vorliegenden empirischen Erkenntnissen zu argumentieren; nicht umgekehrt oder gemischt. Der Bezugsrahmen und die Formulierung der Hypothesen sind mit Ihrem Betreuer abzusprechen.

### *4. Empirische Studie ("Empirical Study")*

Dieses Kapitel umfasst mehrere Punkte. Sie beschreiben zunächst die Datenbasis ("Sample Design"), so das Vorgehen bei der Datengewinnung, die Stichprobenbeschreibung und idealtypisch diverse Bias-Tests, die sich auf die Auswahl der Stichprobe beziehen. I.d.R. stellen Sie Ihre Stichprobe in einer Tabelle dar.

Im zweiten Abschnitt folgt die Operationalisierung ("Measurement") der Variablen/Konstrukte (idealtypisch inklusive Reliabilitäts- und Validitätstests, Korrelationen zwischen den Variablen). Bei beiden sollte mit äußerster Sorgfalt vorgegangen werden, um wissenschaftlich sauberes Arbeiten zu gewährleisten. Sollten Sie Kontrollvariablen nutzen, dann ist deren Wahl und Messung an dieser Stelle zu beschreiben.

In einem dritten Abschnitt beschreiben Sie sonstige Tests (z.B., Messinvarianz, CMV etc.) und lediglich kurz die genutzten statistischen Marktforschungsmethoden, da diese bekannt sind.

In einem vierten, längeren Abschnitt erfolgt die Darstellung der *Ergebnisse der Hypothesentests ("Results of Hypotheses Testing").* Deskriptive und darüber hinausgehende beschreibende Ergebnisse können an dieser Stelle allenfalls kurz genannt werden, da sie nicht zu den Forschungsfragen i.e.S. gehören. Die Ergebnisse werden kurz und nüchtern kommentiert(i.S.v. die Hypothese XY wird bestätigt, da …), denn die Interpretation der Ergebnisse erfolgt im folgenden Kapitel. Lediglich bei nicht bestätigten Hypothesen können Sie überlegen, ob sie mögliche Gründe hier bereits abhandeln, da dies die spätere Diskussion ihrer Ergebnisse "stören" kann.

### *5. Diskussion der Ergebnisse ("Discussion and Implications")*

Dieses Kapitel setzt an den eingangs formulierten Fragen an und besteht aus der Diskussion der Ergebnisse mit dem Blick auf den Beitrag der Ergebnisse für Forschung und Praxis. Hier wird Bezug genommen auf die bisherigen Erkenntnisse in der Literatur und die Neuerungen durch Ihre Studie. Mindestens eine zentrale, aber nicht mehr wie drei "Contributions" sind zu formulieren. Dabei ist entscheidend welche Ergebnisse erwartet wurden und welche eher überraschend waren. Insbesondere im Hinblick auf die überraschenden Ergebnisse sollte dann zur Erklärung eine entsprechende Diskussion geführt werden. Hier ist auch die Erwähnung weiterer (auch deskriptiver) Ergebnisse möglich.

### *6. Limitationen und Forschungsausblick ("Limitations and Further Research")*

Die Limitationen einer jeden Arbeit reflektieren selbstkritisch, wodurch die Aussage der Ergebnisse begrenzt wird. Denken Sie daran, dass der größte Kritiker einer Arbeit der Autor selbst ist. So gehen Sie zuerst auf Verbesserungsmöglichkeiten bzgl. des Samples ein (z.B. bzgl. der Länder oder Branche) und dann auf die Messung ein, um im letzten Absatz neue Konstrukte und Modelle zu adressieren, denn Ihr Modell kann immer erweitert werden.

## *(2) Aufbau von fallstudiengestützten Arbeiten*

Diese Arbeiten bestehen i.d.R. aus folgenden Kapiteln (zu Verzeichnissen usw. siehe Punkt 1 oben): Abstract

- 1. Einleitung ("Introduction")
- 2. Begriffliche Abgrenzungen und Literaturbestandsaufnahme ("Definitions and Literature Review")
- 3. Konzeptioneller Rahmen ("Theoretical Framework")
- 4. Fallstudie ("Case Study")
- 5. Diskussion der Ergebnisse ("Discussion and Implications")
- 6. Limitationen und Forschungsausblick ("Limitations and Further Research")

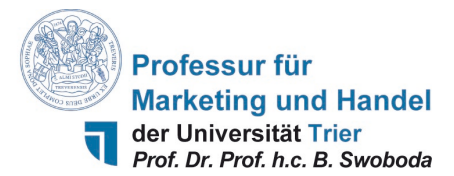

Der Aufbau fallstudiengestützter Arbeiten folgt dem der empirischen Arbeiten, bzgl. der Kapitel 1 und 2. Ein Unterschied besteht darin, dass der Schwerpunkt dieser Arbeiten in der Entwicklung eines konzeptionellen Bezugsrahmens zum jeweiligen Thema liegt, der genau in dieser Form anhand in einer oder mehrerer Fallstudien empirisch umgesetzt bzw. "getestet" wird. Allgemein ist dies die Kernherausforderung v.a. für Bachelorstudierende, es gilt stringent auf die Quellen in der Literaturbestandsaufnahme zurückzugreifen, um den konzeptionellen Rahmen zu formulieren. Ein Rückgriff auf Lehrbücher erweist sich als weniger erfolgreich. Ein weiteres Problem besteht darin, dass bei diesen Arbeiten simultan Literatur für die Bestandsaufnahme und für die zu wählende Fallstudie zu suchen ist, denn i.d.R. erhalten Sie keinen fundierten Einblick in das zu untersuchende Unternehmen. Begrüßenswert sind jedoch Gespräche mit Managern in diesem Unternehmen, die Sie jedoch erst anstreben sollten, wenn Sie eingelesen sind und exakt wissen, welche Informationen Sie benötigen.

## *(3) Aufbau von konzeptionellen Arbeiten*

Konzeptionelle Arbeiten bestehen i.d.R. aus folgenden Kapiteln (zu Verzeichnissen usw. siehe Punkt 1 oben): Abstract

- 1. Einleitung ("Introduction")
- 2. Begriffliche Abgrenzungen und Literaturrückblick ("Definitions and Literature Review")
- 3. Theoretische Grundlagen ("Theoretical Background")
- 4. Konzeptioneller Rahmen ("Conceptual Framework")
- 5. Diskussion der Ergebnisse ("Discussion and Implications")
- 6. Limitationen und Forschungsausblick ("Limitations and Further Research")

Der Aufbau konzeptioneller Arbeiten folgt dem der empirischen Arbeiten. Ein Unterschied besteht darin, dass der Schwerpunkt konzeptioneller Arbeiten auf der Anwendung ausgewählter Theorien liegt, wobei je nach Fragestellung konzeptionelle Arbeiten stark variieren. Allgemein enden konzeptionelle Arbeiten i.d.R. dort, wo die empirische Analyse beginnt. Wird eine Fallstudie erstellt, dann sind in Kapitel 4 die Konzeptbasis hierfür zu legen und die Fallstudie folgt dann, vor der Diskussion und den Limitationen.

### *(4) Aufbau einer Arbeit mit Literaturbestandsaufnahme*

Literaturreviews bestehen aus einer intensiven Auswertung der Literatur zu einem bestimmten Thema. Sie basieren auf einer vorher formulierten Systematik und enden mit Schlussfolgerungen für die zukünftige Forschung (zu Verzeichnissen usw. siehe Punkt 1 oben):

Abstract

- 1. Einleitung ("Introduction")
- 2. Konzeptioneller Rahmen ("Conceptual Framework")
- 3. Bestandsaufnahme der Literatur ("Overview of the Scientific Literature")
- 4. Implikationen und Forschungsausblick ("Conclusions and Research Implications")

Diese Arbeiten unterscheiden sich in den Kapiteln 2. bis 4. wie folgt:

- Der Bezugsrahmen der Analyse folgt entweder theoretischen/systematischen oder empirisch/methodischen Kriterien. Sie sind für jede Literaturbestandsaufnahme individuell zu bestimmen, wobei ältere Publikationen mit Literaturbestandsaufnahmen entsprechende Anhaltspunkte bieten.
- Kapitel 3 entspricht der Literaturbestandsaufnahme. Sie ist erschöpfend, d.h. sie umfasst alle Arbeiten zum Thema aus A- und B-Journals (die Auswahl dieser und weiterer Zeitschriften mit dem Rang C und D ist zu begründen und mit dem Betreuer abzustimmen; letzteres tritt bei selten betrachteten Themen auf).
- In Kapitel 4 kann ein "overall review" und detailliertere "implications for further research" in theoretischer, methodischer oder empirischer Sicht aufgegriffen werden.

### **3. Gestaltung von Vorträgen**

**Vorbemerkung**: Diese Hinweise sollen bei der Gestaltung von Vorträgen helfen, da diese im Fp bspw. bewertet werden und später in Ihrem Berufsleben zum Tagesgeschäft zählen. Hinweise für die Gestaltung von Vorträgen finden Sie auf nahezu allen Homepages internationaler Konferenzen wie AIB, AMA, EMAC oder EIBA.

### **3.1. Grundsätze**

Wissenschaftliche oder praktische Vorträge unterscheiden sich deutlich von Vorlesungen und variieren bzgl. Ziele

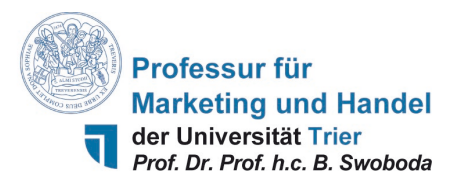

und Zielgruppe, Länge, Tiefe/Schwierigkeit des Themas, Forschungsdisziplin etc. Grundsätzlich sollte sich der Vortragende in die Zielgruppe hinein versetzten und nicht allein vom eigenen Know-how bezüglich seines extensiv bearbeiteten Themas ausgehen. Handouts an die Zuhörer erleichtern die Nachvollziehbarkeit der Argumentation und erlauben auch ein Zurückblättern. Zitationen sind im Vortrag obligatorisch. Die Folien unterstützen ihre verbalen Ausführungen nur, d.h. erleichtern es den Zuhörern ihrer Argumentation auch visuell zu folgen oder Berechnungen/Formeln usw. nachvollziehen zu können. Der Vortrag ist unbedingt frei zu halten.

### **3.2. Länge und Richtlinien**

Pauschal ergibt die verfügbare Vortragszeit durch zwei dividiert die "optimale" Anzahl an Folien. Bei 30 Minuten Vortragszeit sind 15 Folien sinnvoll (+/- 10 Prozent); bei 25 Folien werden die Zuhörer ggf. überfordert; bei 10 Folien wird den Zuhörern ggf. zu wenig visuelles Unterstützungsmaterial geboten.

Als Schriftart wird Arial verwendet und eine Schriftgröße von 20 pt für die erste Ebene und 18 pt für die zweite Ebene genutzt. Achten Sie darauf, dass die Folien nicht mit Text überladen sind und verwenden Sie nur stichwortartige Aussagen, und nur im Ausnahmefall ganze Sätze. Aussagen werden mit Bulletpoints übersichtlich aufgelistet. Für Bulletpoints der ersten Ebene ist das Zeichen Wingdings 75% Stärke (Zeichen 110) und Bulletpoints der zweiten Ebene ist das Zeichen Windings 65% Stärke (Zeichen 117) zu verwenden. Zu achten ist auf eine konsistente Verwendung der vordefinierten Farben. Die Standardfarbe ist R 51 G 102 B 153. Tabellen und Abbildungen sind entsprechen den o.g. Vorgaben in Abschnitt 1.9 zu gestalten. Im Downloadbereich der Homepage der Professur für Marketing und Handel finden Sie eine Vorlagendatei zur Erstellung von Präsentationen unter Verwendung von MS Power Point.

## **3.3. Inhaltliche Gestaltung**

Bei einem Vortrag von 25-30 Minuten sieht die Aufteilung der 15 Folien wie folgt aus (empirische Arbeiten):

- 1.-2. Deckblatt und Gliederung
- 3.-4. Problemstellung, Zielsetzung und Stand der Literatur
- 4.-6. Theorie
- 7.-9. Stichprobe und Operationalisierung
- 9-12. Empirische Ergebnisse
- 13.-14. Diskussion der Ergebnisse<br>15. Schlussfolgerungen
- 15. Schlussfolgerungen
- 16. Deckblatt zum Abschluss

# *Folgende Hinweise sind zu beachten:*

- 1. Deckblatt und Gliederung sind wie bei schriftlichen Arbeiten zu gestalten und mündlich zu kommentieren.
- 2. Beim Start in die erste inhaltliche Folie verdeutlichen Sie die Relevanz Ihres Themas; zusätzlich zu dem Vorgehen in empirischen Arbeiten nutzen Sie ggf. mehr praktische Unternehmensbeispiele, um die Herausforderungen Ihres Themas weitergehend zu verdeutlichen.
- 3. Zur Einleitung soll weniger adressiert werden, wieso eine bestimmte Forschungsfrage bearbeitet wird, sondern was neu und interessant ist sowie was durch die Beantwortung der Forschungsfrage gelernt werden kann.
- 4. Die Aufgabe des Vortragenden ist es, die Ergebnisse seiner Arbeit seinen Zuhörer zu "verkaufen", d.h. gerade unter Berücksichtigung der kurzen Zeit sollte Wichtiges und weniger Wichtiges unterschieden werden.
- 5. Versuchen sie die Präsentation lebhaft und aufgelockert durch Beispiele, Bilder (wenn sich dieses anbietet) etc. zu gestalten, um die Zuhörer zu fesseln und deren Aufmerksamkeit aufrechtzuerhalten.
- 6. Bei der Theorie soll nicht die gelesene Literatur, sondern v.a. das zu lösende Problem fokussiert werden.
- 7. Bei der Methodik wird die Messung und Validierung der Konstrukte aufgegriffen, denn dies müssen die Zuhörer verstehen, um Ihnen folgen zu können.
- 8. Es sind die wesentlichen Ergebnisse zu präsentieren.
- 9. Die Diskussion wiederholt nur die für die Forschungsfrage relevanten Ergebnisse: Was ist aus der Arbeit zu lernen und was ist für die zukünftige Forschung spannend zu untersuchen?
- 10.Da Sie nicht alles präsentieren können und daher sicherlich Fragen zu nicht präsentierten Teilen kommen, versuchen Sie derartige Fragen zu antizipieren und sehen einige Backupfolien vor, auf die Sie während der Diskussion springen können. Dies stützt Ihre Antworten in der Fragerunde.